## **Difficultés d'encodage ou de décodage Difficultés pour orthographier Difficultés praxiques Utilisation de code-couleurs : Orthographe lexicale : Logiciels de traitement de texte :** F1: Dicom  $F2: Des$  $F3: Dans$  $F4:$  Dit **DICOM** : Dictionnaire prédictif qui **PDFXChange Editor :** F5: Dire  $F6: Dis$ fonctionne dans n'importe quelle Logiciel de « surcouche » pour F7: Deux  $F8: Dois$ application PDF. On peut rajouter, mettre en F9: Dieu **LireCouleur** (Extension dans LibreOffice ou  $F1O: Déja$ évidences des informations dans application en ligne : un PDF. [https://lirecouleur.arkaline.fr/web.html\)](https://lirecouleur.arkaline.fr/web.html) **PHONOWRITER** : Dictionnaire avec LireCoule prédiction de mot assistée par un **LibreOffice : LireCouleur** permet d'améliorer le repérage de apport phonétique, pictographique  $E^*$ Modification ou saisie libre de <sup>9</sup>honoWrite ou une définition. certains graphèmes, de lettres muettes, d'alterner documents. De nombreuses les couleurs des syllabes ou l'espacement entre les extensions facilitent certaines tâches (cartable fantastique, Cmaths) lignes et les mots. Possibilité de créer des profils. **Correcteur orthographique** (de LibreOffice) : Ce correcteur se signale via une « vaguelette rouge ». **Mindomo :** Logiciel création de cartes **Orthographe grammaticale :** mentales **Grammalecte** (extension de **Logiciels de géométrie :** LibreOffice) Ce correcteur se signale via une **TGT :** Logiciel développé par « vaguelette bleue ou verte » l'INSHEA GeoGebra **Géogébra :**

## **Les outils numériques de la compensation**

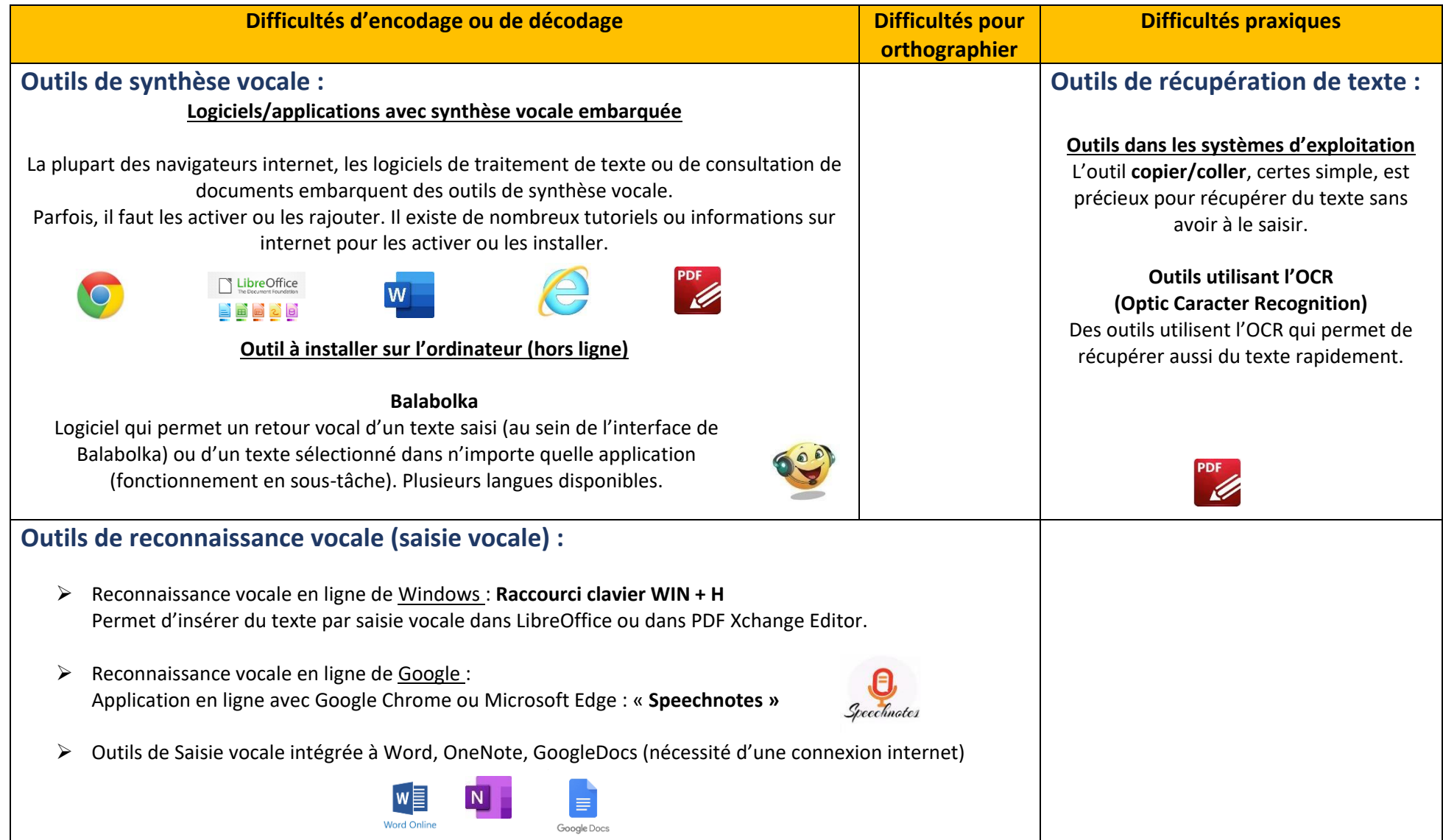

**Blog de ressources :<https://blogpeda.ac-poitiers.fr/mpa/>**